- Please check that this question paper contains 2 printed pages.
- Code number given on the right hand side of the question paper should be written on the title page of the answer-book by the candidate.
- Please check that this question paper contains 4 questions.
- Please write down the serial number of the question before attempting it.

## **IT SYSTEMS (Theory)**

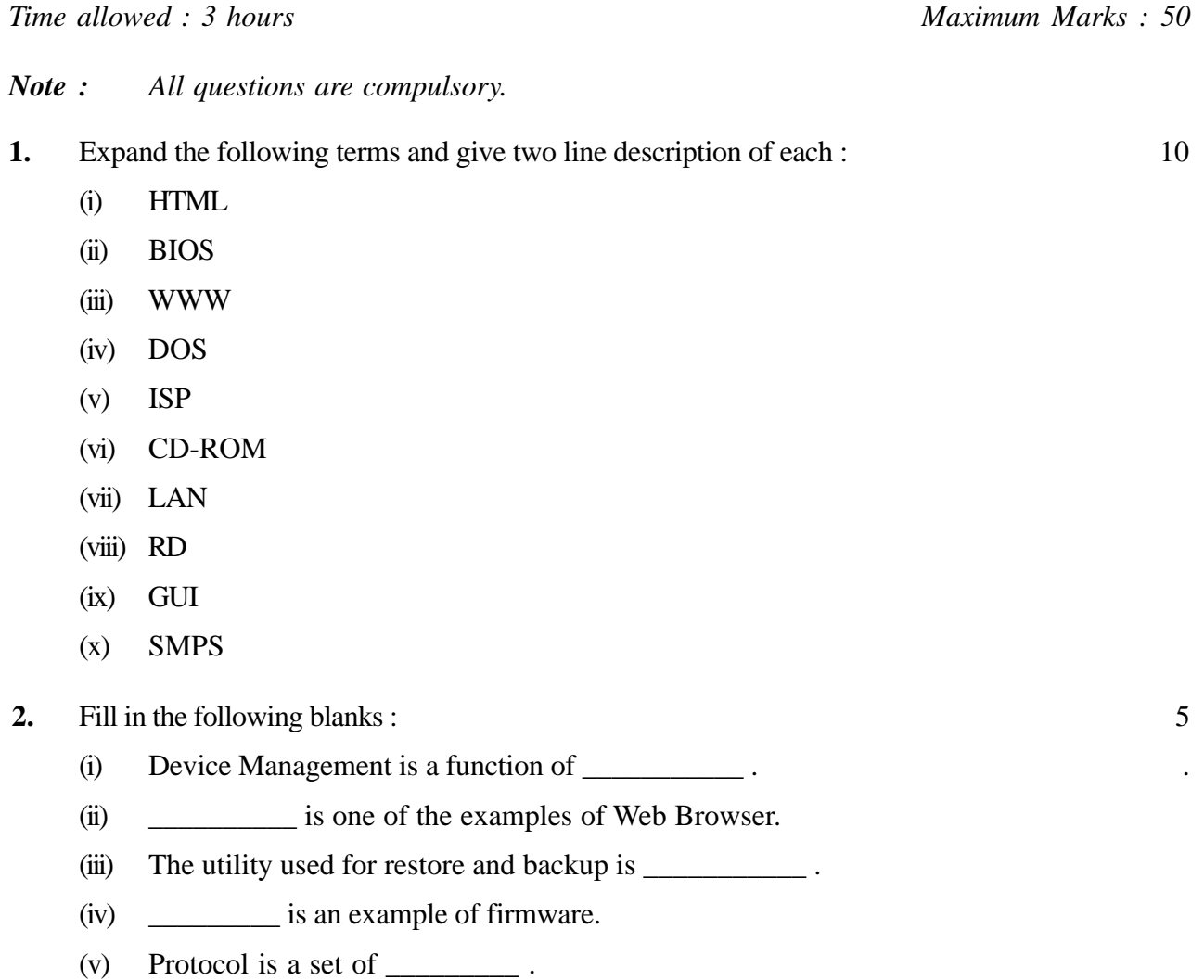

- (vi) \_\_\_\_\_\_\_\_\_\_\_\_\_\_\_\_\_\_\_\_\_\_\_ stores the incoming mail in Outlook.
- (vii) MODEM speed is measured in \_\_\_\_\_\_\_\_\_\_\_\_\_.
- (viii) Repeater works as \_\_\_\_\_\_\_\_\_\_\_\_\_.
- $(ix)$  ISDN stands for  $\qquad \qquad$  .
- (x) Multmedia requires the following, Speaker,  $\frac{1}{\sqrt{2\pi}}$  and  $\frac{1}{\sqrt{2\pi}}$ .

## **3.** Answer the following : 15

- (i) What is the difference between Internal and External DOS command ?
- (ii) What is the purpose of Gateway in Networking ?
- (iii) Give example of Real time application.
- (iv) What is clipboard ?
- (v) What is BUS topology in network ?
- (vi) Why do we compress the files ?
- (vii) Convert Decimal to Binary.

$$
(17)10 = ( )2
$$
  

$$
(60)10 = ( )2
$$

(viii) Convert Binary to Hexadecimal.

 $(1110011)<sub>2</sub> = ( )<sub>16</sub>$  $(10101111)_{2} = ( )_{16}$ 

- (ix) Give three advantages of using anti-virus.
- (x) Explain the use of autoexec.bat file in DOS.

## **4.** Answer the following : 20

- (i) Explain E-commerce with example.
- (ii) Compare primary memory with secondary memory.
- (iii) Define Intranet. How is it different from Internet ?
- (iv) Explain Video Conferencing in detail.
- (v) Explain Addressing Techniques.
- (vi) Give four advantages of Computer Networking.
- (vii) Create a batch file to :
	- Create a directory with name as CBSE in the root directory.
	- Display date in the file Hello stored in current directory.
	- Delete all the files from current directory with extension as **.**exe.
	- Copy all the files with extension **.**tmp to C:\BACKUP directory.
- (viii) What is the function of commands FIND and SORT ?
- (ix) Differentiate between Hard disk and CD-ROM Drive.
- (x) Define Web page and Web-site.